Program name: On-Side (tm) (C) Copyright 1988, Expressware Corporation Author : Expressware Corporation P.O. Box 1800 Duvall, WA 98019 (206) 788-0932

Price : \$19.95

What is On-Side?

On-Side is a sideways printing program written for the IBM Personal Computer and PC-compatible computers. If your printer is compatible with the Epson/IBM Graphics standard (most PC printers are), then you can use On-Side to print reports down the page instead of across, and in a variety of character font styles.

Files included on the On-Side diskette:

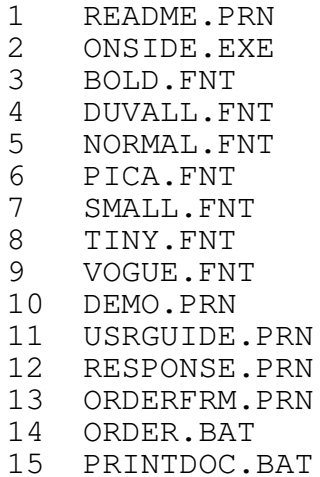

The ORDER.BAT file on the Program Diskete can be used to print an Order Form and Mailing List form. Use the Order form to order the latest Disk Sets and Registered Copies of Expressware programs. Use the Mailing List Form to send us your address. We will add you to our mailing list, and will notify you of future updates and product announcements. The form may also be used to send us comments about our products.

If you have received this copy of On-Side from a friend, please take the time to send in the Mailing List form. To print it, make sure your printer is on, and the printhead is at the top of the paper. Then type:

ORDER

To print the User's Guide, type:

PRINTDOC